Prof. Dr. Th. Letschert

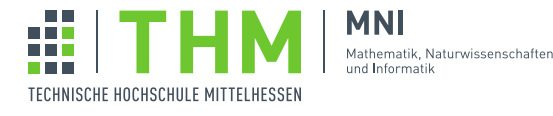

## NVP – Nebenläufige und Verteilte Programme

## Aufgabenblatt 11

## Aufgabe 1

NIO-Frameworks Java-NIO wird von keinem Anwendungsprogrammierer und allen Java-basierten Server-Losungen ¨ genutzt. Zwischen dem Anwendungsentwickler und I/O-Anweisungen liegen in der Regel mehrere Schichten an Software-Abstraktionen. Auf unterster Ebene und am weitesten von Anwendungsentwicklern entfernt finden sich Frameworks für effiziente und asynchrone Kommunikation, kurz "NIO-Frameworks". Diese Frameworks bieten inzwischen mehr als nur eine passable Schnittstelle zu Kommunikations-Diensten auf Basis von NIO. Sie können in direkt verwendet werden um "leichtgewichtige" Anwendungen mit hohen Anforderungen an die I/O-Leistung zu entwickeln. In der Regel sind sie aber ein versteckter Bestandteil anwendungsnäherer "höherer" Frameworks, die von Anwendungen / Anwendungsentwicklern genutzt werden.

Einige bekannte Beispiele fur solche "NIO-" oder "Basis-Frameworks" sind: ¨

- Netty<sup>1</sup>
- $\bullet$  Grizzly<sup>2</sup>
- Apache Mina<sup>3</sup>
- Akka  $I/O<sup>4</sup>$

Grizzly ist Bestandteil der Java-EE Referenz-Implementierung. Netty und Apache Mina haben einen sehr ahnlichen Funk- ¨ tionsumfang. Neben den genannten Frameworks gibt es unzählige andere, die mit der gleichen oder einer ähnlichen Zielsetzung entwickelt wurden.

Netty scheint dabei die größte Verbreitung zu haben. Es stellt das Herz vieler anwendungsnäherer Frameworks dar.

## Aufgabe

1. Verschaffen Sie sich einen groben Überblick über die Funktionalität und das Einsatzgebiet von Netty. Werfen Sie dazu einen Blick auf die Internetpräsenz von Netty und sehen Sie das Video

https://www.youtube.com/watch?v=DKJ0w30M0vg

von Norman Maurer (ausschnittweise) an.

Wer ist Norman Maurer?

Wo wird Netty genutzt: Geben Sie einige "hohere Frameworks" oder Anwendungen an, die Netty nutzen. ¨

- 2. Jetty kann leicht mit Netty verwechselt werden, ist aber etwas anderes. Was ist Jetty.
- 3. Netty kann mit folgende SBT-Abhangkeitsdefinition in ein Projekt eingebunden werden: ¨

libraryDependencies += "io.netty" % "netty-all" % "4.1.9.Final"

 $1$ https://netty.io. Nicht zu verwechseln mit Jetty, das eine Stufe höher angesiedelt ist.

<sup>2</sup>https://grizzly.java.net

<sup>3</sup>https://mina.apache.org

<sup>4</sup>http://doc.akka.io/docs/akka/current/scala/io.html darin ist Spray (http://spray.io) aufgegangen.

Eine Anwendung, die eine Kopie einer Datei mit Hilfe von Netty erstellt ist:

```
import java.nio.channels.FileChannel
import java.nio.file.Paths
import java.nio.file.StandardOpenOption
import io.netty.buffer.PooledByteBufAllocator
object FileCopy_app {
 def main(args: Array[String]): Unit = {
  val src: FileChannel = FileChannel.open(
                  Paths.get("/some/path/toa/file_1.txt"),
                  StandardOpenOption.READ)
  val dest: FileChannel = FileChannel.open(
                  Paths.get("/some/path/toanother/file_2.txt"),
                  StandardOpenOption.WRITE, StandardOpenOption.CREATE)
  val alloc = PooledByteBufAllocator.DEFAULT
  val buf = alloc.directBuffer(256)
  var writerIndex = 0
  var readerIndex = 0
  var continue = true
  while (continue) {
   val bytesFromSrc = buf.writeBytes(src, writerIndex, buf.capacity())
    writerIndex = writerIndex + bytesFromSrc
    continue = bytesFromSrc > 0
    if (continue) {
     val bytesToDest = buf.readBytes(dest, readerIndex, bytesFromSrc)
     readerIndex = readerIndex + bytesToDest
    }
   }
  buf.release
 }
}
```
Vergleichen Sie diese Lösung mit einer puren NIO-Lösung. Worin besteht der Unterschied, was bietet Netty in diesem Anwendungsfall?